## **新スタジオ予約システム登録方法について**

平素より格別のお引き立てを賜りありがとうございます。 2022年5月1日(日)~スタジオ予約システムの変更を行います。 ご利用にいただくには、初回ログイン後「メールアドレスの変更」「パスワードの変更」が必要となります。 詳しくは、下記をご確認ください。

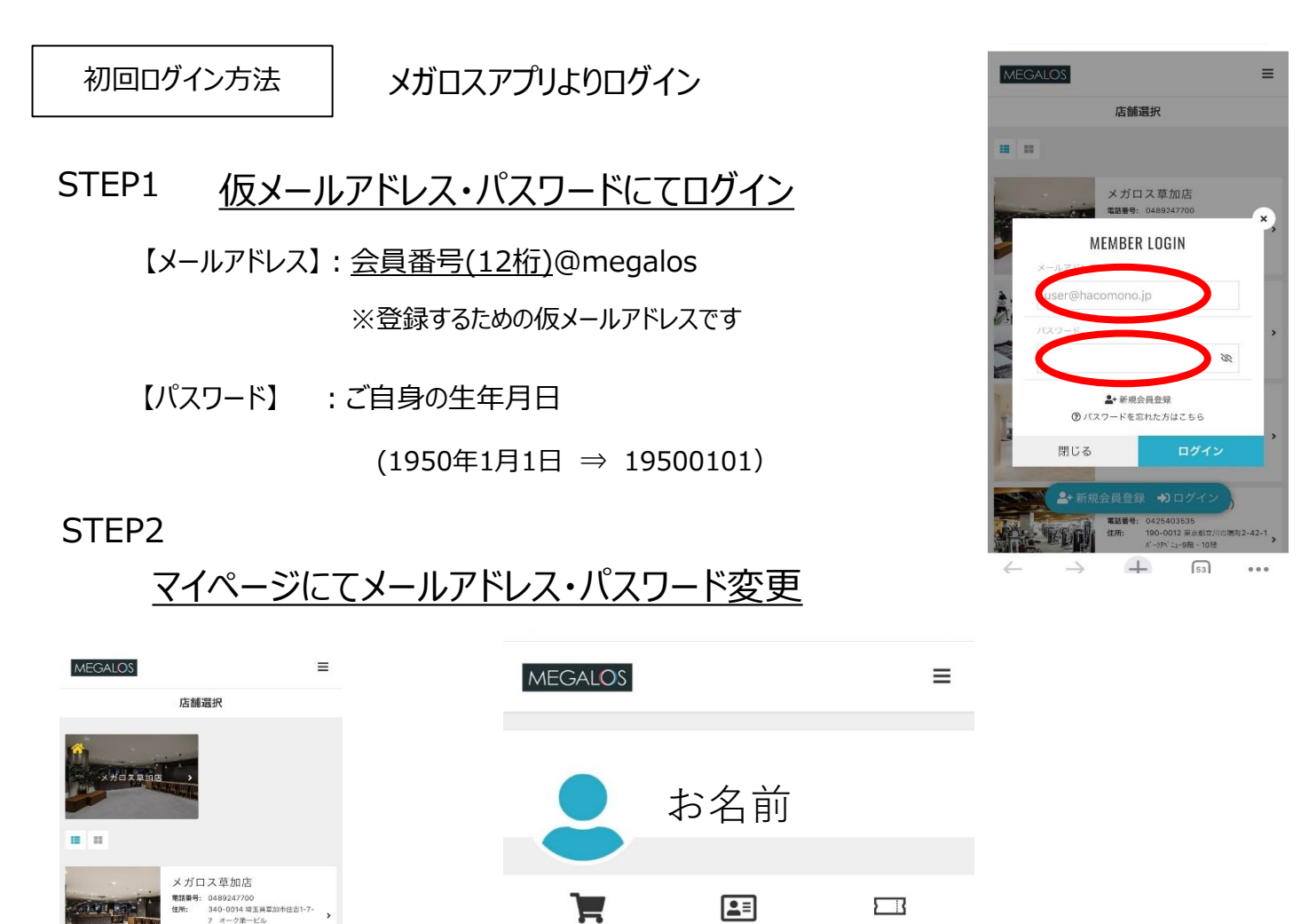

<br>プラン契約状況

ട്

プロフィール変更

 $\blacksquare$ 

クレジットカード設定

**※注意※**

 $\leftarrow$ 

メガロス大和店

 $\frac{1}{2}$ : 04626;<br>242-00

メガロス八王子

曲

盟

・セキュリティの観点から、必ずパスワードの変更をお願いします。

・メールアドレスの変更をいただかないと、「キャンセル待ち」等の機能がご利用いただけません。

プラン契約状況

ケット購入

這

購入履歴

↜

ご不明な点がございましたら、お近くのキャストまでお尋ねください

## **MEGALOS**